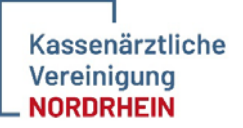

# *NDP2GO Datensatz- und Prozessbeschreibung*

*Mitnahme von Behandlungsdaten aus einer Notdienstpraxis (NDP) der KV Nordrhein* 

*Version: NDP2GO\_V1.0.3* 

*Stand: 29.11.2023* 

# Inhaltsverzeichnis

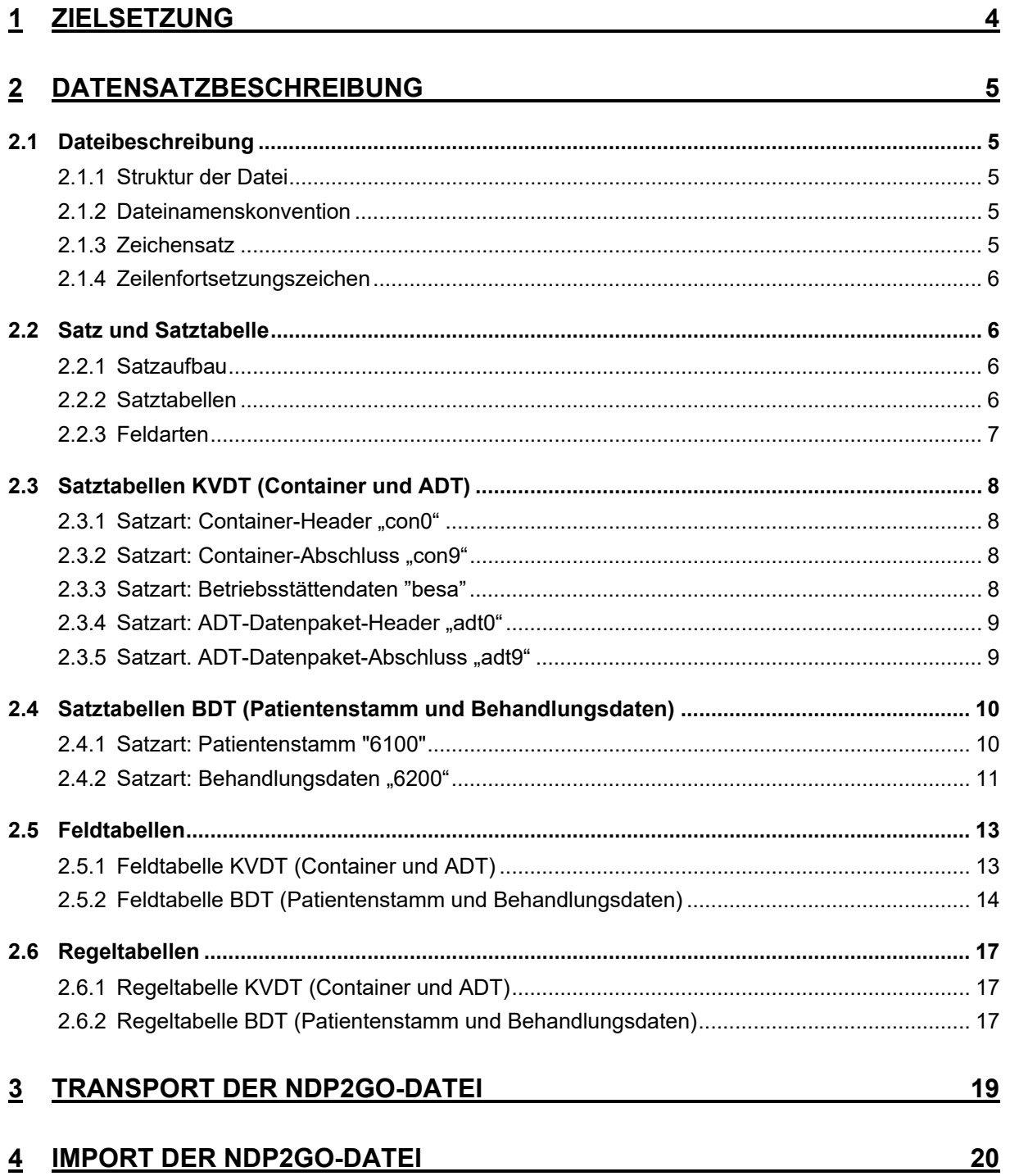

# Änderungsverzeichnis

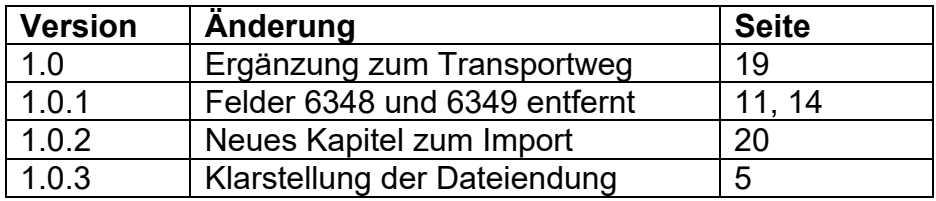

# **1 Zielsetzung**

Die Kassenärztliche Vereinigung Nordrhein (KVNO) schließt ihre Notdienstpraxen (NDP) sukzessive an die Telematikinfrastruktur (TI) an. Die NDP erhalten dafür ein zentrales und einheitliches Praxisverwaltungssystem (PVS). Damit einher geht eine Umstellung der Abrechnungssystematik: Die Notdiensthonorare werden zentral über die Betriebsstättennummer der NDP mit der KVNO abgerechnet. Vor diesem Hintergrund ist es nicht mehr erforderlich, die Abrechnungsdaten aus der NDP in die eigene Praxis mitzunehmen. Zum Zwecke der Überführung der Abrechnungsdaten hatte die KVNO in der Vergangenheit die Datenschnittstelle NDT angeboten. Etwa 30 verschiedene PVS hatten über die Jahre einem entsprechenden Zulassungsverfahren nachgewiesen, dass sie Abrechnungsdaten gemäß NDT-Vorgabe exportieren bzw. importieren konnten.

Nach der Umstellung auf die zentrale Abrechnung der NDP entfällt, wie oben erwähnt, die Notwendigkeit, Abrechnungsdaten in das eigene PVS zu exportieren. Allerdings besteht sehr wohl der Bedarf, für Patientinnen und Patienten, die in den Praxen der am Notdienst Teilnehmenden weiter behandelt werden, medizinische Daten aus der NDP in die eigene Praxis überführen zu können.

Zu diesem Zwecke wurde diese Beschreibung (NDP2GO) erstellt. Sie dient der Darstellung der medizinischen Daten und des Prozesses ihrer Übertragung in das jeweilige PVS von am Notdienst Teilnehmenden. Da sämtliche NDP der KVNO mit demselben PVS (Duria) ausgestattet werden, muss nur Duria den NDP2GO-Export realisieren, während NDP2GO als Importschnittstelle für alle PVS relevant sein sollte, die ihren nordrheinischen Kunden eine entsprechend komfortable Datenübernahme anbieten möchten.

Das vorliegende Dokument beschreibt den Aufbau, Inhalt und Struktur der exportierten Behandlungsdaten in der seit vielen Jahren im KV-System bewährten xDT-Notation.

Der Transport der NDP2GO-Datei erfolgt alternativ über eine Citrix-App oder über KIM in der TI.

# **2 Datensatzbeschreibung**

# **2.1 Dateibeschreibung**

## **2.1.1 Struktur der Datei**

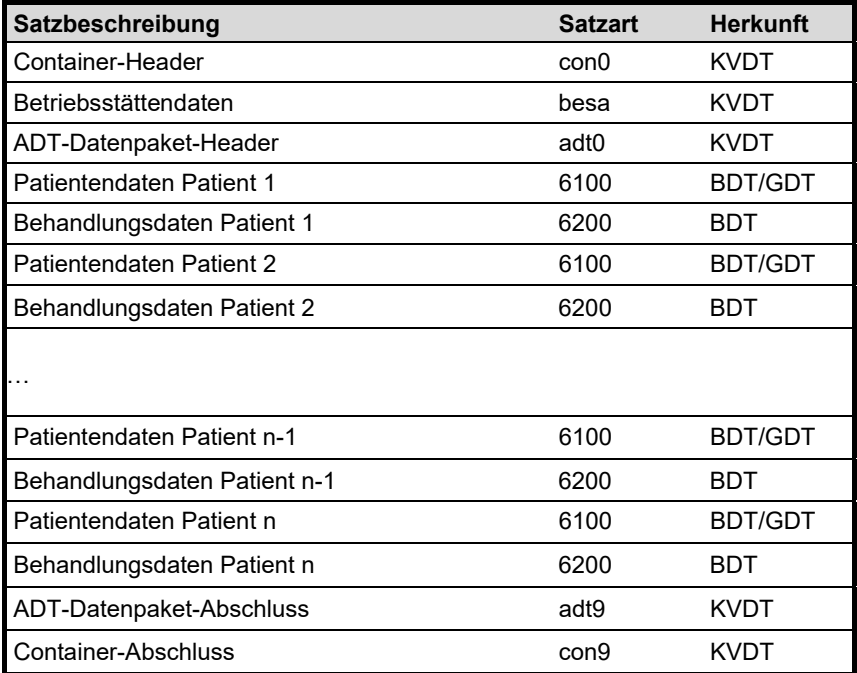

## **2.1.2 Dateinamenskonvention**

Der Dateiname setzt sich folgendermaßen zusammen:

nnnnnnnnn\_TT.MM.JJJJ\_hh.mm.eee

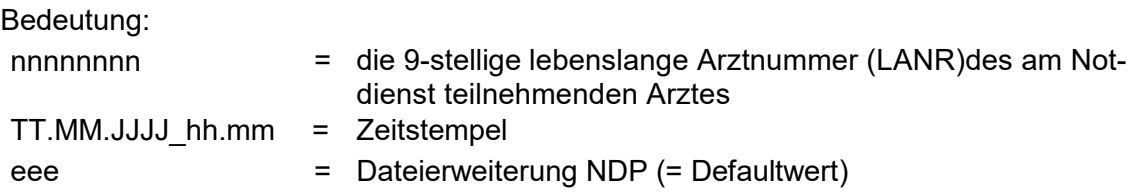

#### **Beispiel:**

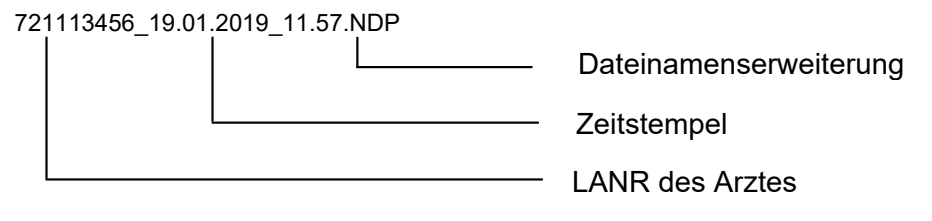

## **2.1.3 Zeichensatz**

ISO 8859-15

#### **2.1.4 Zeilenfortsetzungszeichen**

Um zusammenhängende Informationen, welche die Länge von 70 Zeichen überschreiten kenntlich zu machen, wird ein entsprechendes ASCII Zeichen benutzt. Hierzu wird das Zeichen "#" (0x23) festgelegt. Ist das 70. Zeichen des Feldinhalts ein "#" und die Feldkennung der folgenden Zeile mit der aktuellen identisch, dann handelt es sich bei der folgenden Zeile um eine Fortsetzungszeile. Das 70. Zeichen ("#") ist dann nicht zu übernehmen. Sollte es sich zufällig jedoch nicht um eine Fortsetzungszeile handeln, dann wird dieses durch einen Satz mit der Feldkennung "9901" angezeigt.

## **2.2 Satz und Satztabelle**

#### **2.2.1 Satzaufbau**

Jeder Satz beginnt mit einem Feld "8000", welches die Satzart enthält. Gemäß der Satzart wird die zugehörige Satztabelle herangezogen.

#### **Beispiel für den Aufbau eines Datensatzes**

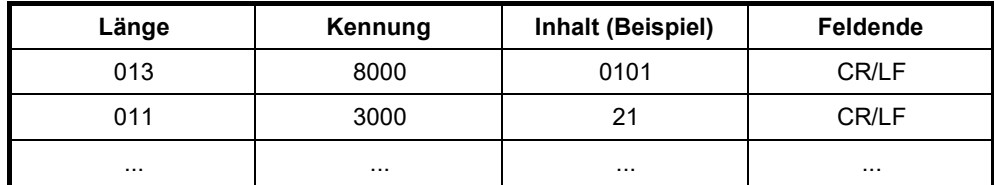

#### **2.2.2 Satztabellen**

Die Satztabellen dienen der Prüfung des Satzaufbaus. Jede Satztabelle gibt die zulässigen Felder der Satzart und deren Anordnung vor. Die Felder werden mit einer Feldkennung (FK) bezeichnet.

#### **Die Felder sind entsprechend ihrer Anordnung in der Satztabelle unter Berücksichtigung der Angaben in Spalte "Vorkommen" zu übertragen.**

Beispiel:

...3101...

...3102...

Zu jedem Feld ist ein Eintrag mit den folgenden Angaben vorhanden:

#### **Eintrag einer Satztabelle**

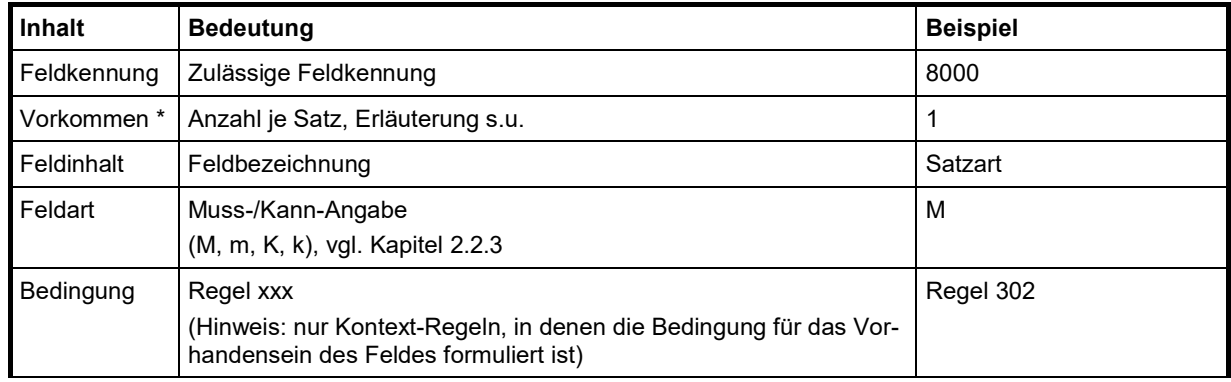

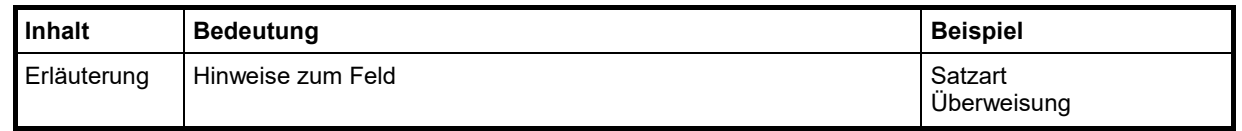

Der folgende beispielhafte Auszug aus der Satztabelle "besa" soll die Struktur eines Satzes entsprechend den Angaben in der Spalte "Vorkommen" verdeutlichen:

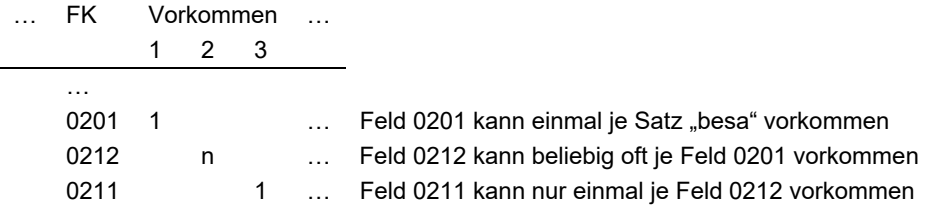

Die Spalte "**Vorkommen**" beschreibt die **Hierarchie** der einzelnen Felder innerhalb eines Satzes und gibt außerdem die zulässige Häufigkeit eines Feldes zu dem in der Hierarchie übergeordneten Feld bzw. den Satz wieder.

#### **2.2.3 Feldarten**

In der Spalte Feldart wird angegeben, ob ein Feld in einem Satz vorhanden sein muss oder nicht, und ob dieses Vorhandensein an eine bestimmte Bedingung geknüpft ist (diese Bedingung ist dann in der Spalte *Bedingung* näher spezifiziert).

#### **M = unbedingtes Mussfeld**

Ein unbedingtes Muss-Feld muss in einem Satz vorhanden sein. Sollte in der Spalte *Vorkommen* ein mehrfaches bzw. n-faches Vorkommen zugelassen sein, so muss dieses Feld mindestens einmal in dem Satz vorkommen.

#### **m = bedingtes Mussfeld**

Bei einem bedingten Muss-Feld ist die Existenz an eine bestimmte Bedingung (s. Spalte *Bedingungen*) oder an das Auftreten eines referenzierten Feldes auf einer übergeordneten Hierarchiestufe (s. Spalte *Vorkommen*) gebunden. Ein bedingtes Muss-Feld muss in einem Satz vorhanden sein, wenn entweder in der Spalte Bedingungen ein Eintrag vorhanden und erfüllt ist oder das auf der übergeordneten Hierarchiestufe referenzierte Feld existiert.

#### **K = Kannfeld**

Ein Kann-Feld kann in einem Satz auftreten, wobei das Vorkommen an keinerlei Bedingungen geknüpft ist. Sollte jedoch die entsprechende Information vorliegen, muss sie in dem dazugehörigen Feld dargestellt werden, wobei der Nachweis über das Vorhandensein der Information – im Gegensatz zu bedingten Muss-Feldern – nicht programmtechnisch erfolgen kann.

#### **k = bedingtes Kannfeld**

Bei einem bedingten Kann-Feld ist die Existenz an eine bestimmte Bedingung (s. Spalte *Bedingungen*) oder an das Auftreten eines referenzierten Feldes auf einer übergeordneten Hierarchiestufe (s. Spalte *Vorkommen*) gebunden. Ein bedingtes Kann-Feld darf in einem Satz vorhanden sein, wenn entweder in der Spalte Bedingungen ein Eintrag vorhanden und erfüllt ist oder das auf der übergeordneten Hierarchiestufe referenzierte Feld existiert.

# **2.3 Satztabellen KVDT (Container und ADT)**

## **2.3.1 Satzart: Container-Header "con0"**

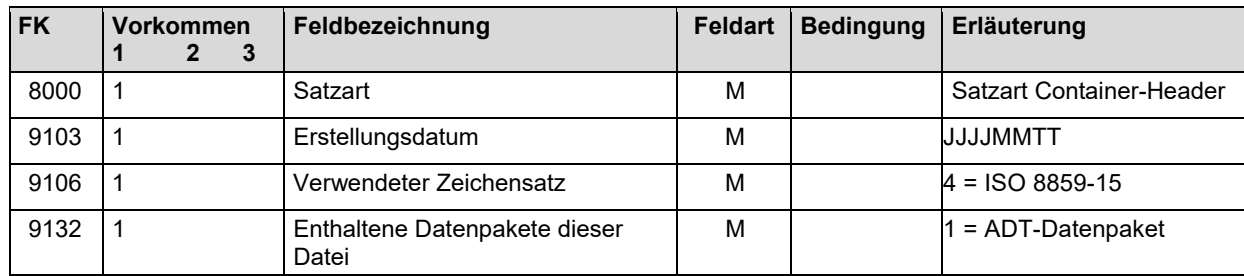

## 2.3.2 Satzart: Container-Abschluss "con9"

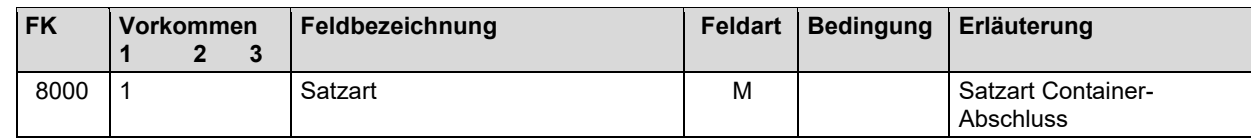

## **2.3.3 Satzart: Betriebsstättendaten "besa"**

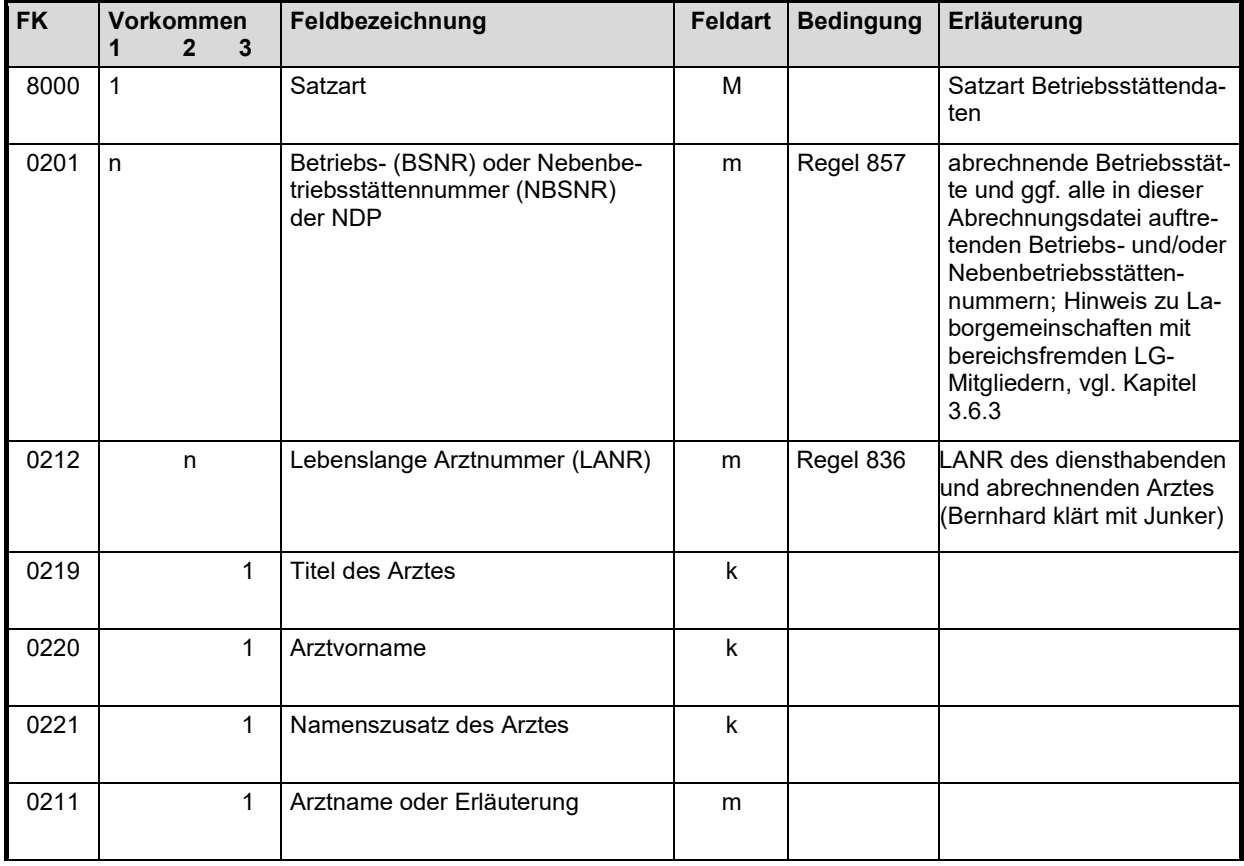

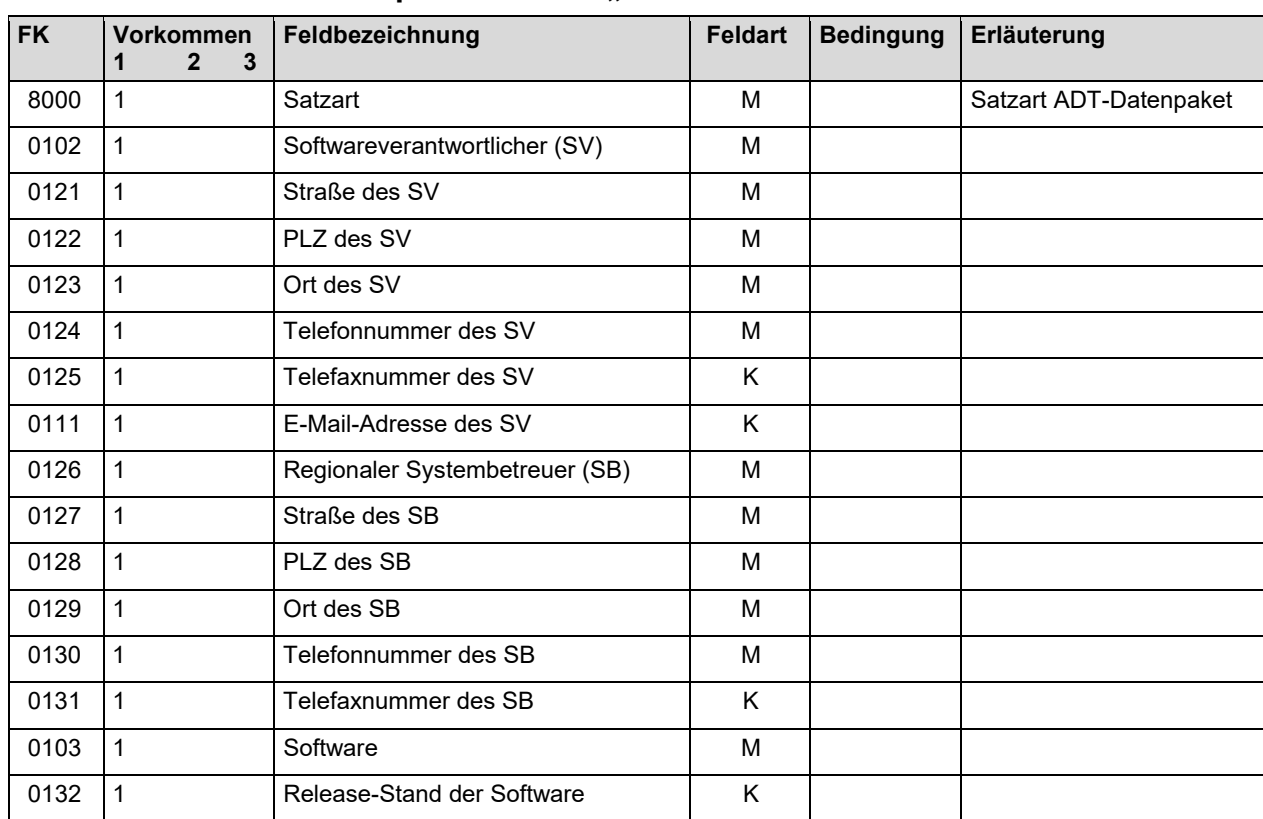

## 2.3.4 Satzart: ADT-Datenpaket-Header "adt0"

## 2.3.5 Satzart. ADT-Datenpaket-Abschluss "adt9"

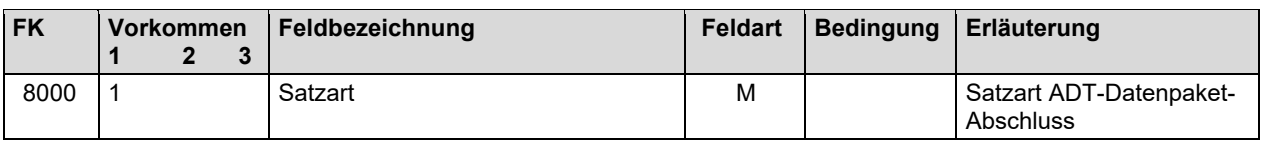

# **2.4 Satztabellen BDT (Patientenstamm und Behandlungsdaten)**

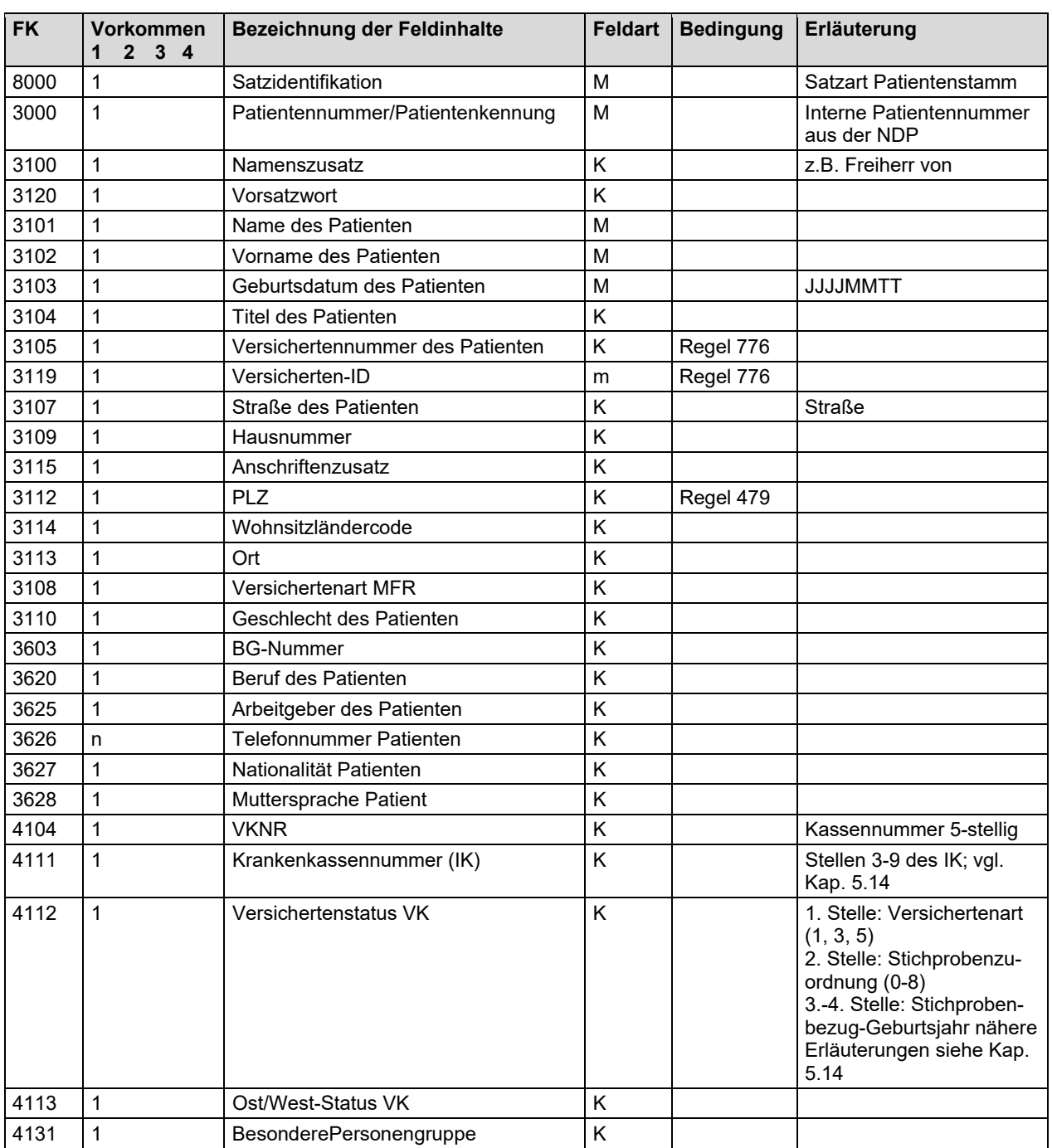

## **2.4.1 Satzart: Patientenstamm "6100"**

Einige Informationen sind an die aktuelle Information auf der eGK gebunden und können sich innerhalb eines Quartals ändern. Sie sind daher nicht losgelöst vom Kontext zu berücksichtigen. Es wird immer der Stand der letzten Änderung berücksichtigt und nicht der Stand, welcher für den Zeitraum der zu exportierenden Daten gültig war.

# 2.4.2 Satzart: Behandlungsdaten "6200"

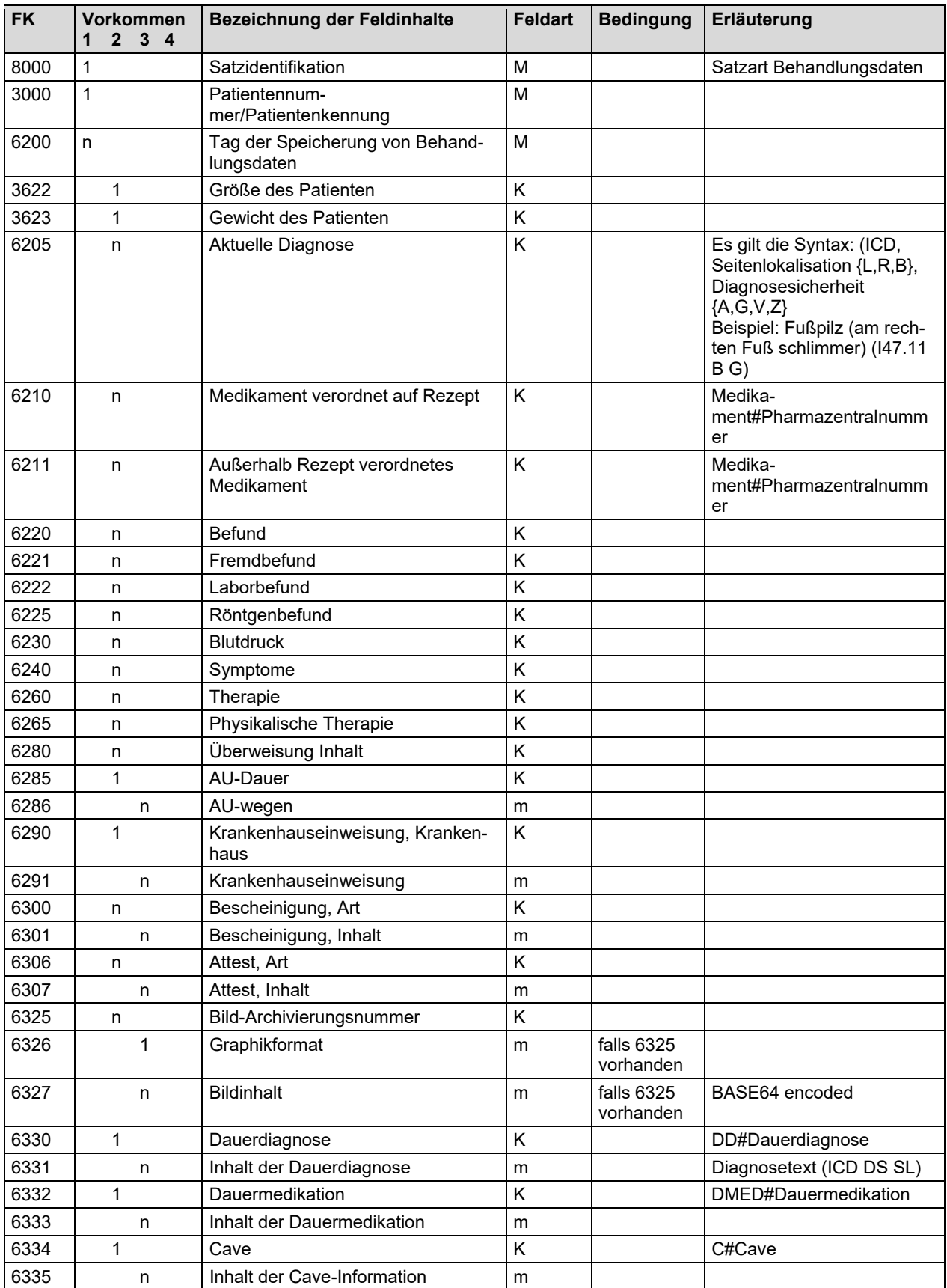

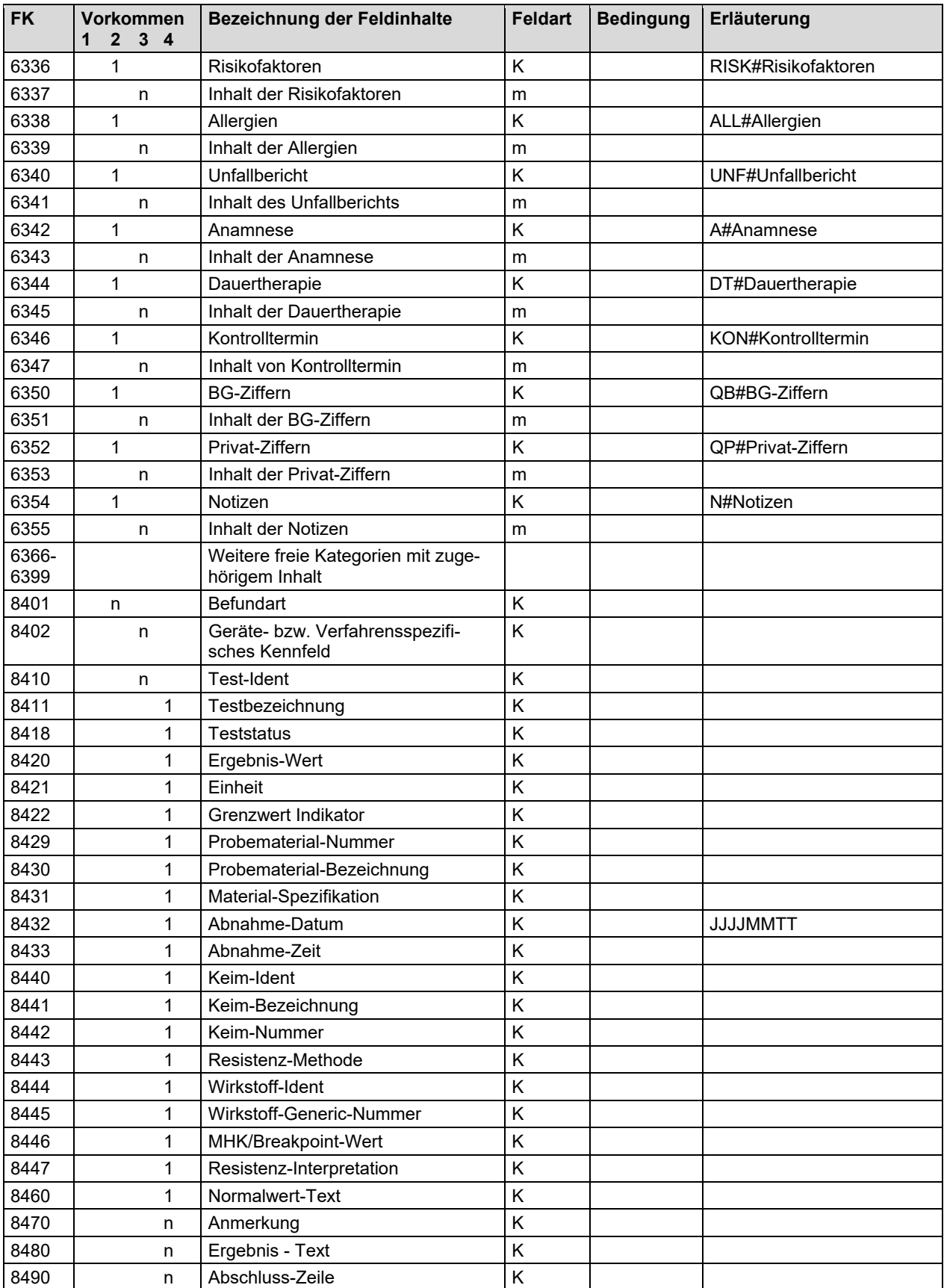

# **2.5 Feldtabellen**

# **2.5.1 Feldtabelle KVDT (Container und ADT)**

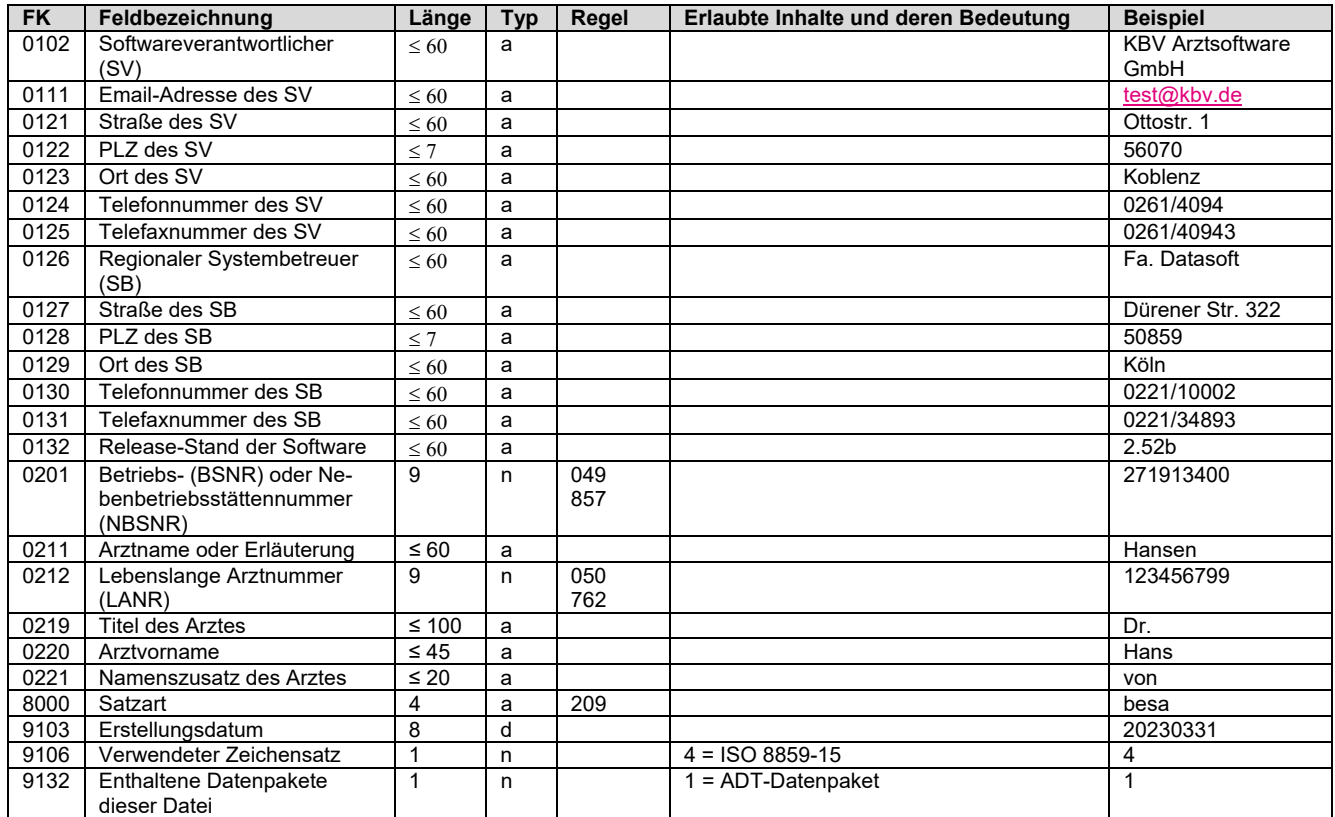

## **2.5.2 Feldtabelle BDT (Patientenstamm und Behandlungsdaten)**

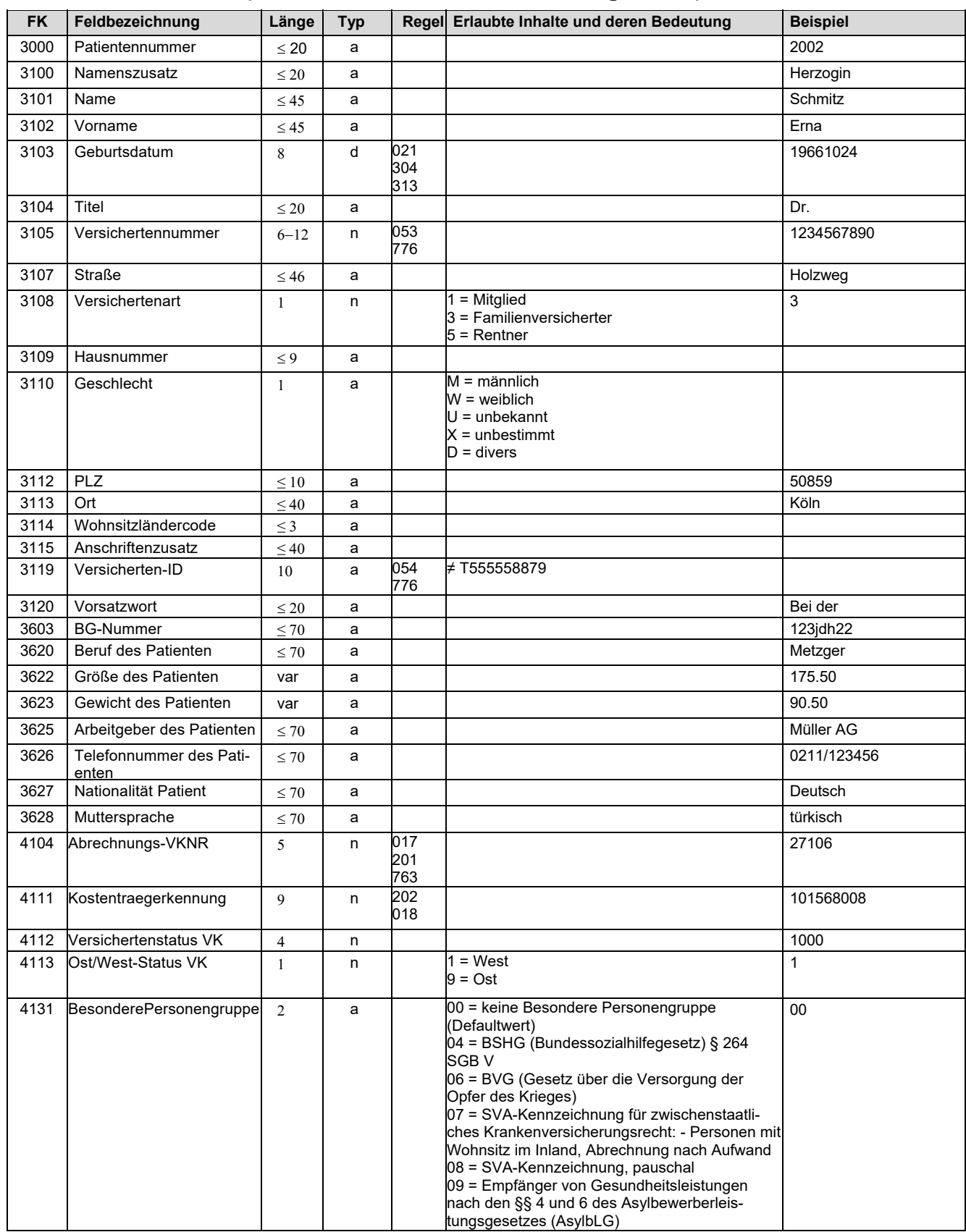

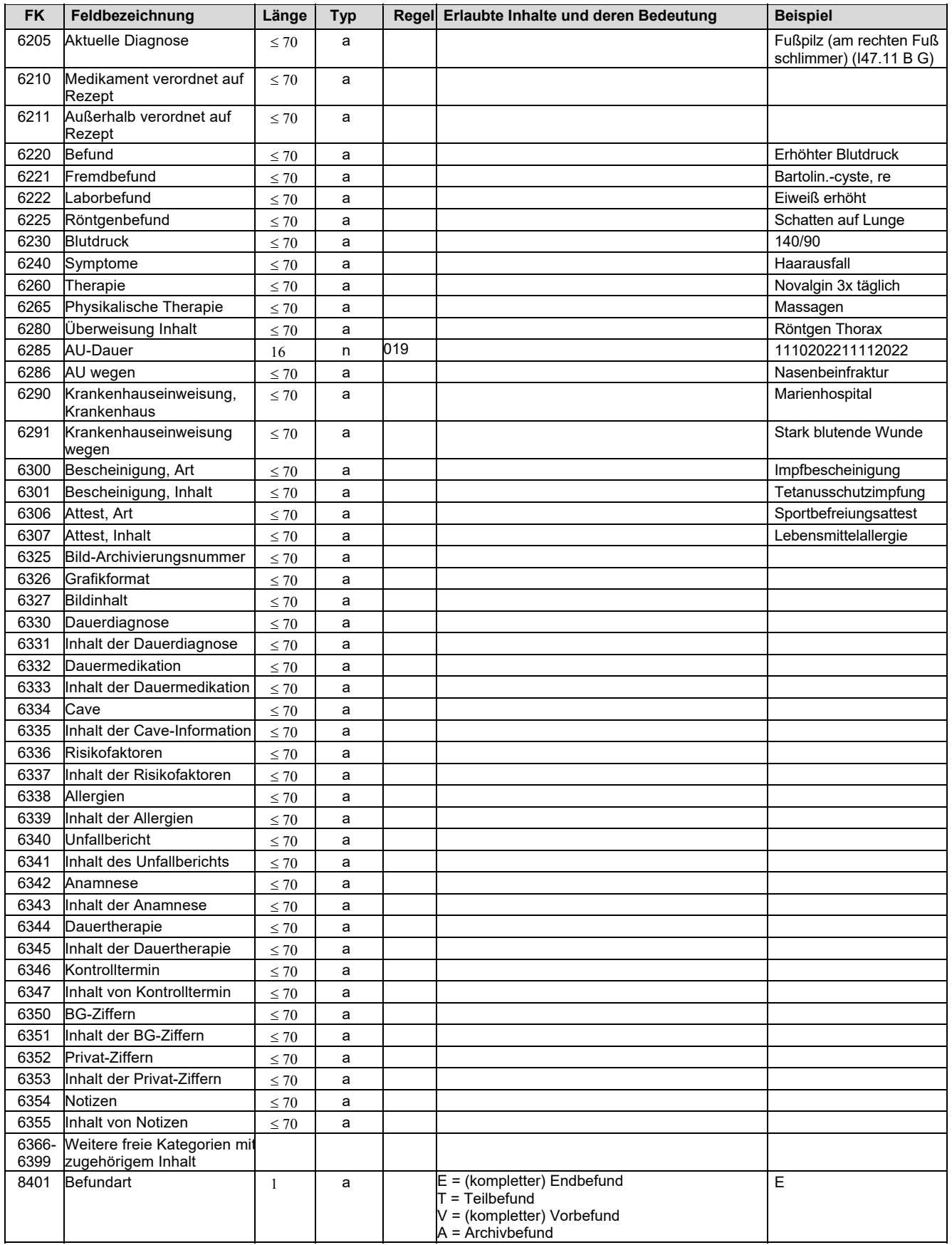

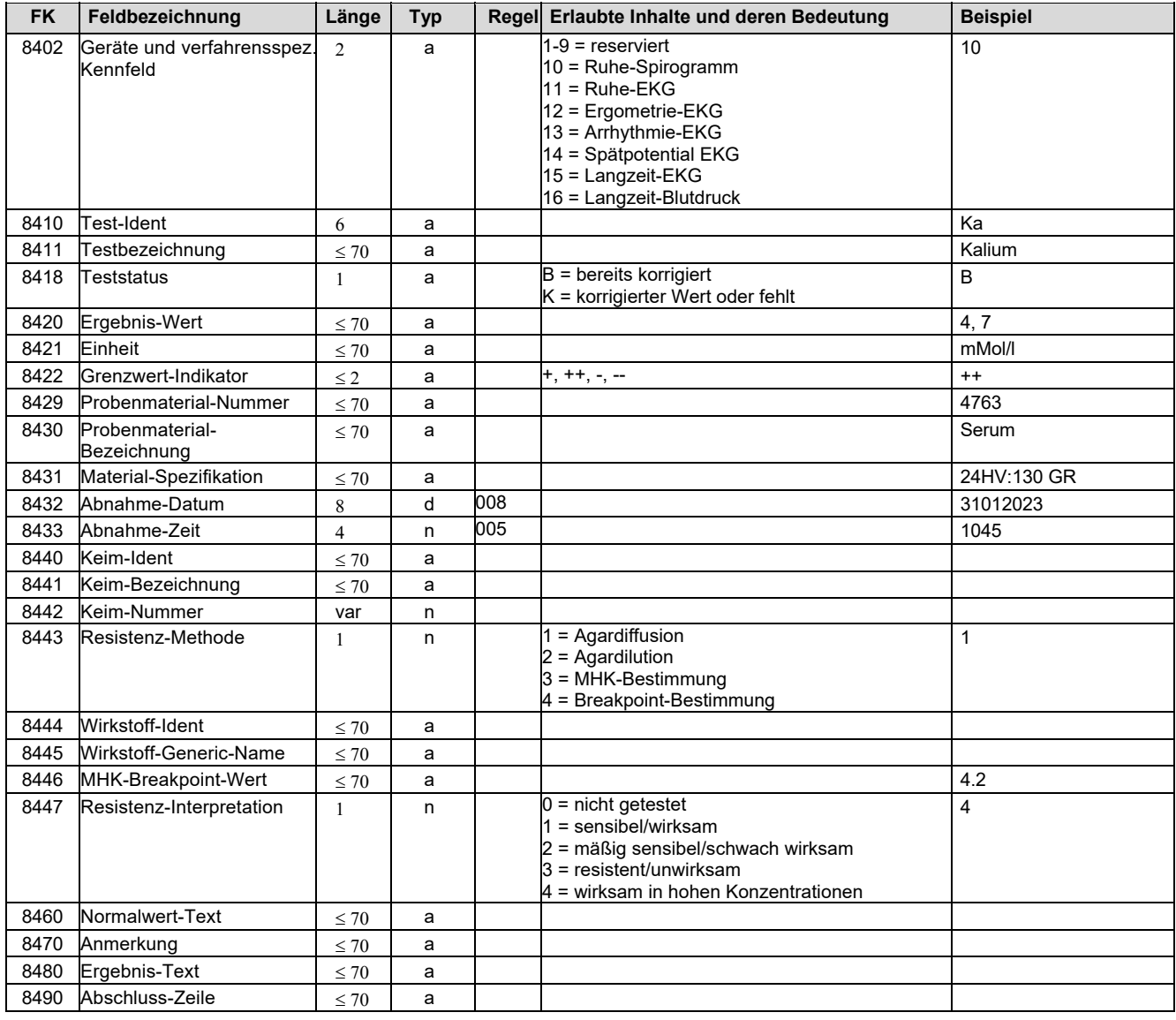

# **2.6 Regeltabellen**

## **2.6.1 Regeltabelle KVDT (Container und ADT)**

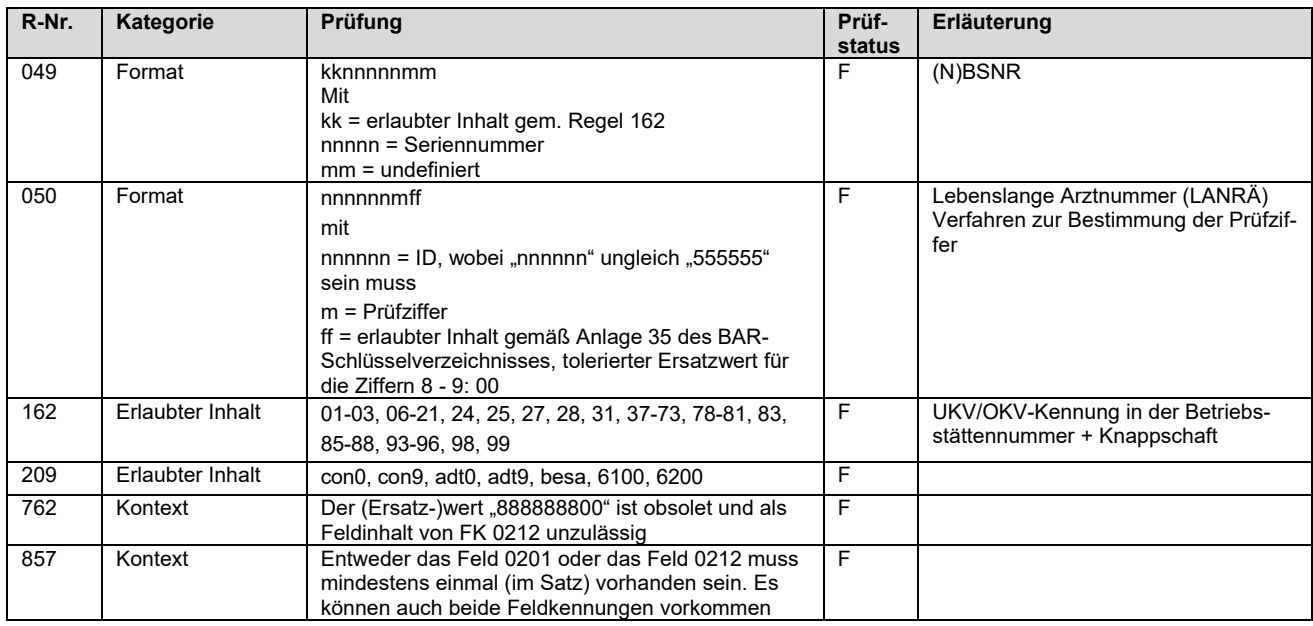

## **2.6.2 Regeltabelle BDT (Patientenstamm und Behandlungsdaten)**

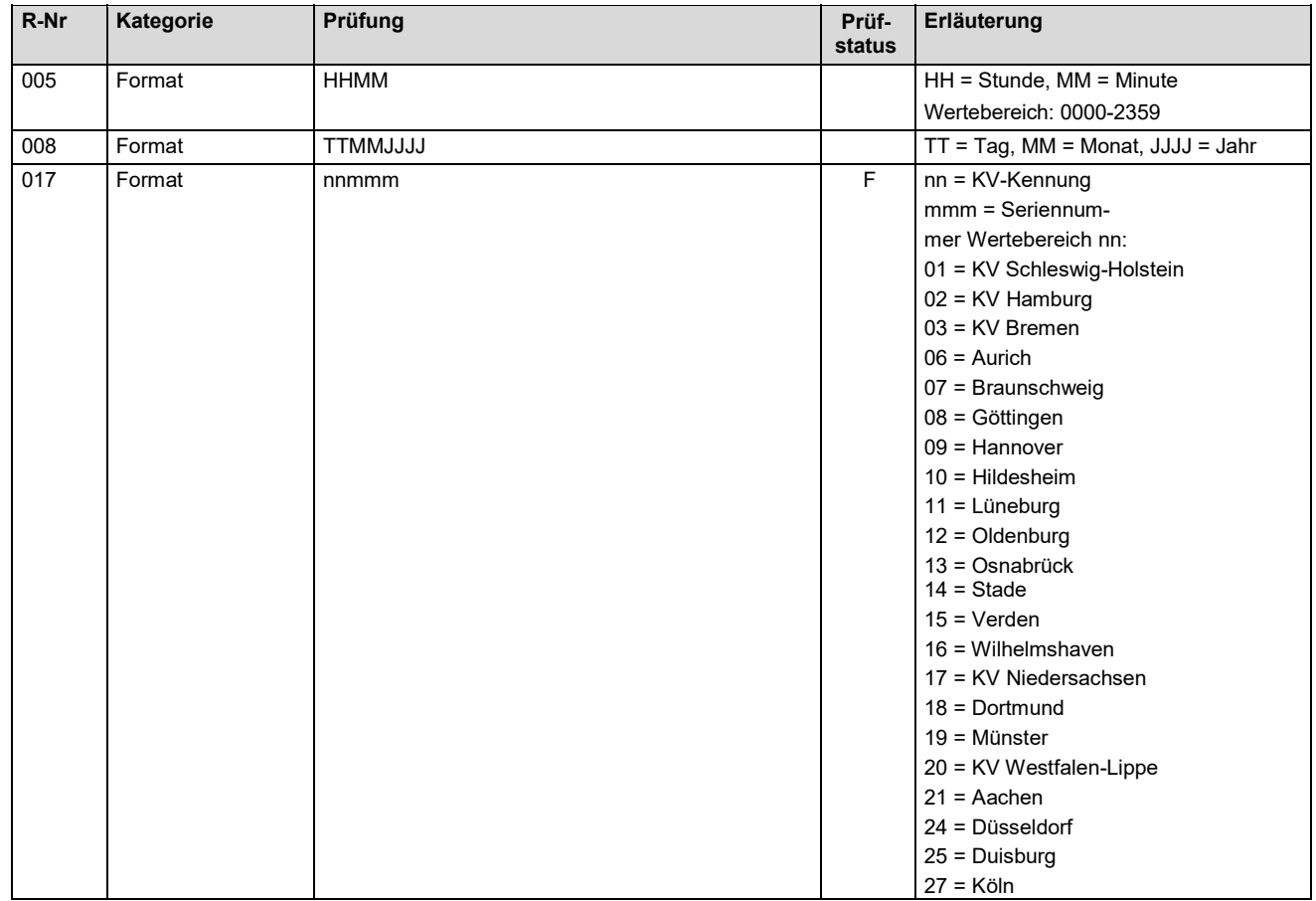

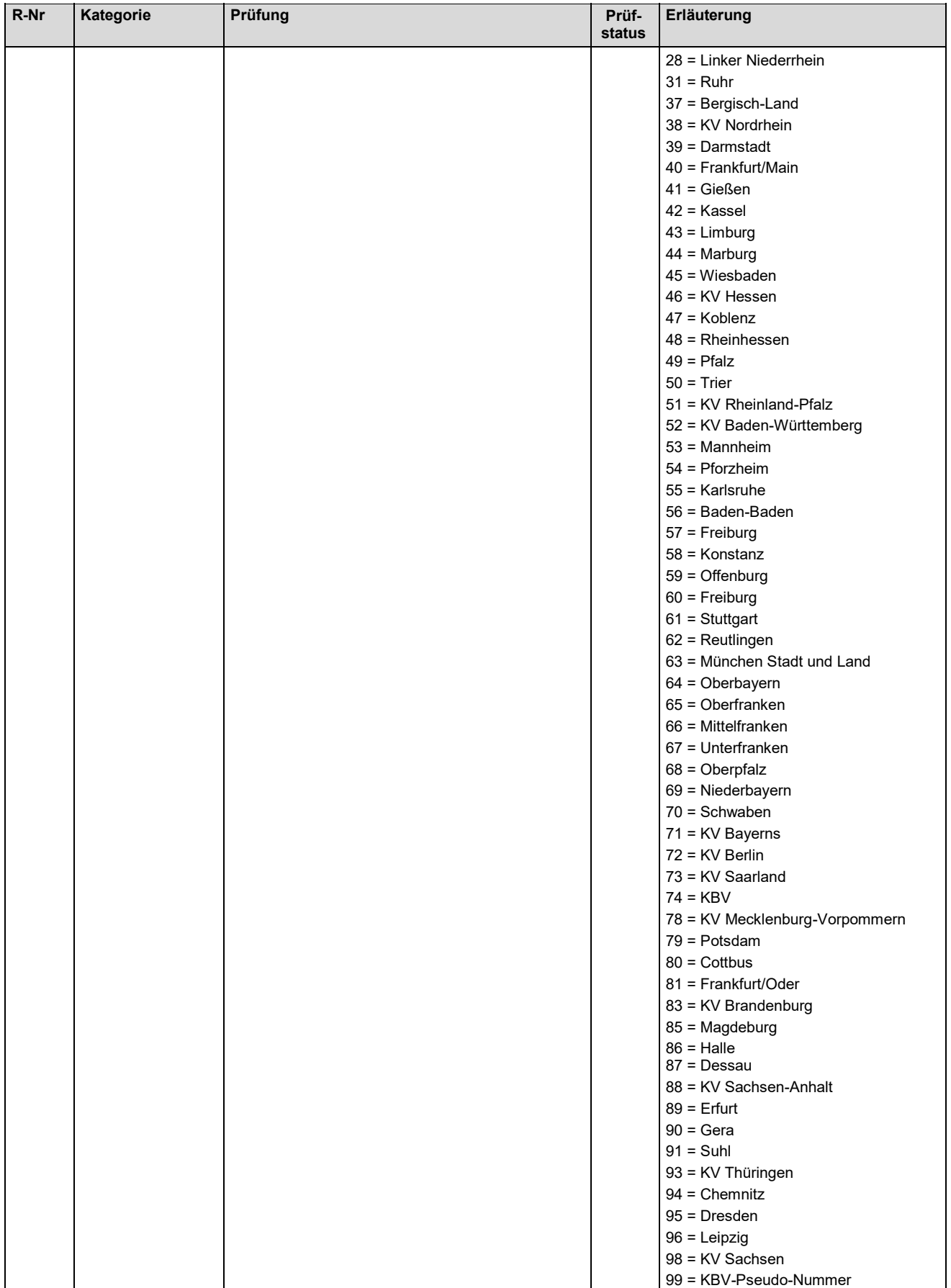

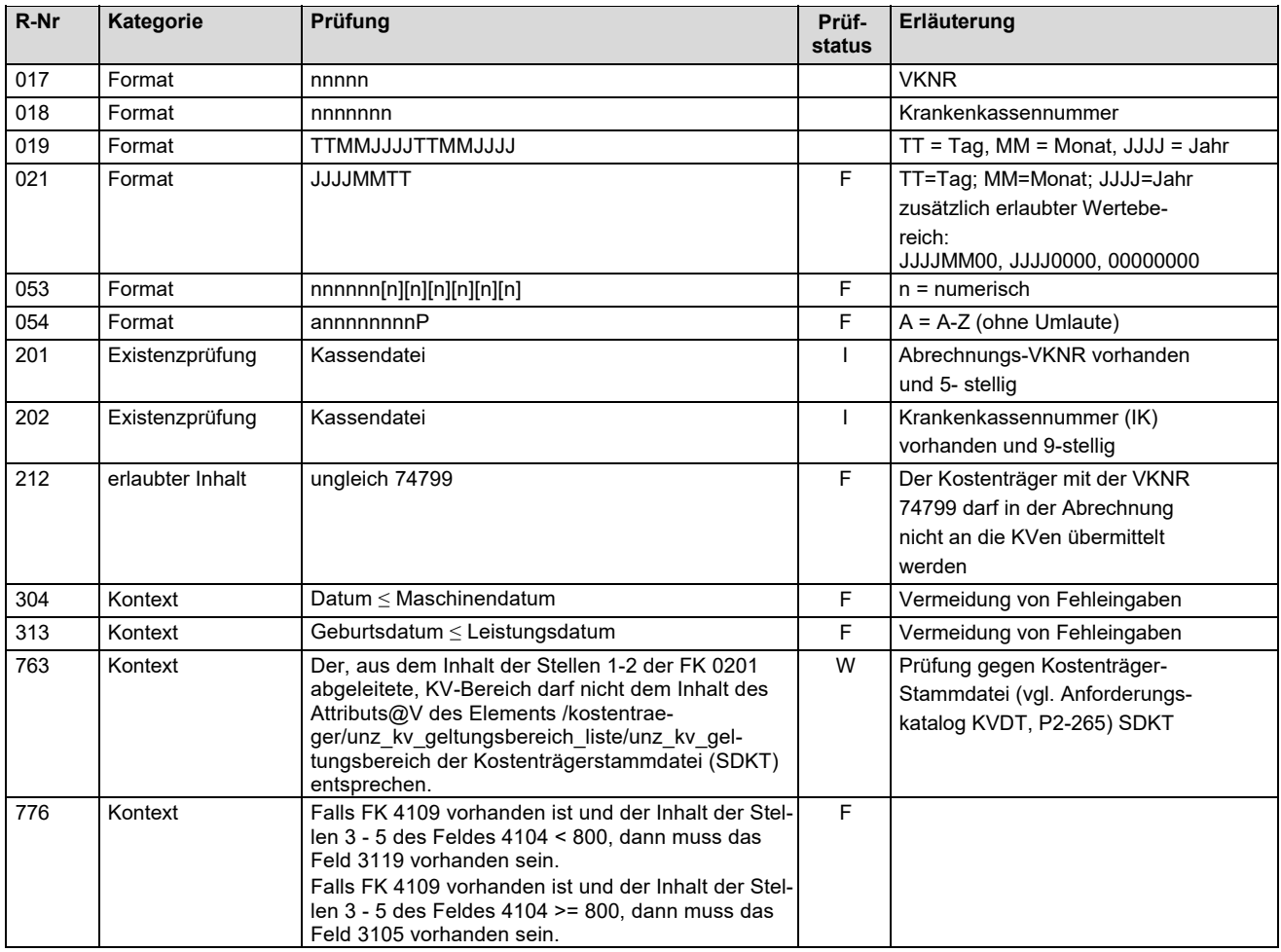

# **3 Transport der NDP2GO-Datei**

Für die Übertragung der NDP2GO-Datei werden zwei Übertragungswege bereitgestellt:

- 1. E-Mail Versand mit KIM und
- 2. Download mit der Citrix Workspace App.

Beide Übertragungswege stehen im zentralen Praxisverwaltungssystem bereit. Der Anwender loggt sich entweder vor Ort (z.B. am Ende seines Dienstes) oder per Fernzugriff ein und wählt dann den gewünschten Exportzeitraum und den Übertragungsweg aus.

Für den Übertragungsweg KIM benötigt der Anwender eine gültige KIM E-Mail Adresse (d.h. die Adresse seiner Praxis). Für den Versand der Datei wurde eine separate Dienstkennung vergeben (https://fachportal.gematik.de/toolkit/dienstkennung-kim-kom-le).

Für den zweiten Übertragungsweg muss der Anwender die Software Citrix Workspace App (https://www.citrix.com/downloads/workspace-app/) auf seinem Praxisrechner installieren und sich dann mit dem zentral betriebenen Praxisverwaltungssystem verbinden.

## **4 Import der NDP2GO-Datei**

Nach der Umstellung auf die zentrale Abrechnung der NDP entfällt die Notwendigkeit, Abrechnungsdaten in das PVS der Praxis des diensthabenden Arztes zu importieren. Das in diesem Dokument beschriebene Datenformat enthält daher ausdrücklich keine Abrechnungsziffern. Beim Import in das Praxisverwaltungssystem kann es aufgrund der Anwendungslogik oder des Datenmodells des Praxisverwaltungssystems der Praxis des diensthabenden Arztes erforderlich sein, dass die medizinischen Daten an eine gültige GOP "angehangen" werden. Soweit dies erforderlich ist, ist dafür die GOP 99990 als Abrechnungskennziffer zu verwenden. Die KV Nordrhein hat diese GOP zum Quartal 3/2023 in die SD-EBM aufgenommen.